# **РЕОРГАНИЗАЦИЯ УЧЕБНОГО ПРЕДМЕТА "***ДОМОВОДСТВО И ТЕХНОЛОГИИ"* **КАК ВОЗМОЖНОСТЬ ИНТЕГРИРОВАНИЯ ИНТЕРАКТИВНЫХ ТЕХНОЛОГИЙ В УЧЕБНЫЙ ПРОЦЕСС**

### **Наталья Вронская**

Латвийский Сельскохозяйственный университет, Факультет Информационных технологий, Латвия э-почта: ashatan\_m@mail.ru

# **Абстракт**

*Насыщение учебных занятий современными информационными технологиями не должно усложнять учебный процесс, а наоборот делать ее максимально удобной, как для обучающего, так и для обучаемого.* 

*Использование информационно-коммуникационных технологий (ИКТ) в учебном процессе позволяет увеличить информационную значимость урока и достичь лучших результатов. Данная статья основывается на анализе о возможности реорганизации учебного предмета "Домоводство и технологии" для 7 класса при введении ИКТ в учебный процесс, представленная автором. Основанием для работы послужил государственный стандарт основного образования республики. В работе представлены варианты преподавания данного учебного предмета, в теоретическом (лекции) и практическом аспектах с использованием новейших компьютерных программ и интерактивных технологий.*

*В статье также рассмотрены такие технологии, как: дигитальный документ-камера, интерактивная доска, интерактивная система опроса, интерактивный монитор для педагога.*

*Применение современных ИКТ в учебном процессе и разработка новых методических материалов позволит учащимся получить более качественное образование, что в свою очередь, обеспечит их конкурентоспособность в дальнейшем, на международном рынке образовательных услуг.*

**Ключевые слова:** *государственный стандарт образования, интерактивность.*

#### **Введение**

Для улучшения процесса информатизации системы образования в Латвии был разработан проект (Информационные и коммуникационные технологии для качества образования на 2007-2013 года) с целью повышения качества образования, внедряя новейшие информационные технологии. Одной из основных задач этого проекта является увеличение количества педагогов, которые умеют и хотят использовать компьютер и другие новейшие технологии для улучшения качества преподавания своего учебного предмета на уровне - *computer literacy* (проект программа, 2006).

Также, нельзя не упомянуть, что на проведенной в этом году в Риге 14 международной образовательной выставке "SKOLA-2008", был представлен широкий спектр предложенного интерактивного оборудования, в частности интерактивной доски, с целью ее приобретения школами для успешной работы педагога в учебном процессе.

Однако существует проблема использования ИКТ в образовании, которая выглядит как

**PROBLEMS** OF EDUCATION IN THE 21st CENTURY Volume 5, 2008

 $\sqrt{137}$ 

наличие противоречия между возрастанием количества педагогов, которые используют ИКТ, но не достаточно глубоко понимают образовательные возможности конкретной методики, ориентированной на тот или иной предмет.

В проведенном нами в 2008 году исследовании, посвященном выявлению отношения педагогов Латвийских школ к использованию новейших интерактивных технологий в процессе усвоения учебного материала, было выявлено, что большинство из них дали положительный ответ (Vronska&Volāne, 2008). Поэтому, продолжив исследование, автор данной статьи сравнила полученные результаты с данными Дженифер Лангдон-Поллок, а также проанализировала возможности преподавания учебного предмета при использовании современных интерактивных технологий, на базе государственного стандарта основного образования.

#### Методология исследования

Для реализации поставленной цели был использован такой метод, как теоретический анализ государственного стандарта основного образования 7 класса по учебному предмету "Домоводство и технологии". Методологической основой исследования явились: метод освоения учебного предмета через формирование взаимного сотрудничества педагога с учащимися (Г. Кершенштейнер), научные идеи К.Д. Ушинского, о том, что педагог, должен использовать все способы восприятия информации (аудиальную, визуальную и кинестетическую) в процессе обучения, а также концепция педагогов из различных университетов России (online - отзывы педагогов), исследователей из США, Великобритании и Австралии (online - результаты испытаний), которая свидетельствует о том, что использование интерактивных технологий в процессе обучения позволяют поддерживать атмосферу оживленного общения на уроке и улучшает само качество освоения учебного материала.

В своей работе автор использовала метод анкетирования. В 2007 году было проведено многократное, неполное, анкетное статистическое наблюдение, в результате которого были опрошены 50 педагогов различных школ Латвии. Полученные данные были сравнены с данными исследования Дженифер Лангдон-Поллок из Америки, проведенные за 2006/2007 учебный год. Оба исследования были созданы как качественные, поэтому полученные данные соответствуют ординарной шкале измерения. При обработке данных была использована статистическая программа SPSS (Архипова&Балиня, 2006).

При помощи критерия  $\chi^2$ было проверено, соответствует ли реальное распределение переменной нормальному, равномерному распределению, для дальнейшего правильного выбора математических методов при статистической обработке двух независимых выборок. Все данные подвергались статистической обработке с использованием непараметрических методов при помощи теста Колмогорова-Смирнова, для сравнения двух независимых выборок, для проверки существенного различия между выборками.

#### Анализ государственного стандарта

Учебный предмет «Домоводство и технологии» включает в себя две части: домоводство - например, обустройство комнаты, безопасность, составление меню, комплектование гардероба и технологии – например, вязание, вышивка, шитье, батика. Поэтому, автор рассмотрела преимущества новейших интерактивных технологий для каждой из двух частей учебного предмета и проанализовала возможности их использования для усовершенствования и реорганизации учебного предмета "Домоводство и технологии" в 7 классе.

Возможность общего использования интерактивных технологий на многих разделах учебного предмета, автором обозначена как:

- $\bullet$ видео-показ фильма определенной темы, видео-показ интервью с человеком-профессионалом, используя вышеупомянутые интерактивные технологии;
- создание своего видео-сюжета по определенной теме по группам;
- $\bullet$ видеоконференция с учащимися другого учебного заведения;
- дополнение информации педагогом, используя интерактивный монитор;  $\bullet$

• опрос учащихся на понятие пройденного материала и т.д.

Из приведенного выше следует, что, педагог может представить учебный материал предмета, используя его в нескольких модификациях: текст, рисунок, аудио и видео материалы, DVD, ресурсы Интернета и многое другое.

I. *Интерактивная доска* (2008) – представляет собой электронный сенсорный экран, работающий, как часть единой системы, которая состоит также из компьютера и проектора. Интерактивную доску можно успешно использовать при работе с различным количеством обучаемых. Ознакомившись с разработанным в Российском государственном гуманитарном университете учебно-методическим комплексом (спецкурс, 2005), автор выделила следующие виды образовательной деятельности, доступные при использовании интерактивной доски:

- создание, демонстрация и нанесение заметок поверх любого документа или вебстраницы, а также возможность сохранения своих заметок – в содержании государственного стандарта образования отмечается, что в предмете «Домоводство*»*, учащиеся должны уметь правильно обустраивать жилую и рабочую комнаты, комнату для отдыха в помещениях различной площади. Поэтому можно использовать компьютерную программу *Paint*, для обустраивания различными группами учащихся определенной комнаты. Презентация готовых работ происходит, используя ИКТ. Педагог может корректировать работу группы при помощи *монитора педагога*, а учащиеся работают, используя *интерактивную доску*;
- любую информацию, отображенную на интерактивной доске, можно распечатать, сохранить, отправить по электронной почте или разместить на сайте;
- создание с помощью шаблонов и изображений собственных заданий. Например, по теме "Питание". Исходя из задания учащимся необходимо составить меню, правильно, рассчитывая количество белков, жиров и углеводов, которое реализовать они могут при помощи компьютерной программы *MS Excel*, правильно выбирать посуду и сервировать стол для подачи мяса и рыбы – материал успешно усваивается при работе по группам с *интерактивной доской* – где одна группа составляет меню, а другая – виртуально сервирует стол по составленному первой группой меню;
- использование встроенного в программное обеспечение интерактивной доски презентационного инструментария для обогащения дидактического материала. Например, еще одна из тем учебного предмета состоит из умения рационально комплектовать свой гардероб, основываясь на знания различных свойств тканей. В этом случае, *интерактивную доску* надо использовать поэтапно, во первых, для создания виртуального гардероба, используя идеи учащихся, т.е. мозговую атаку, во вторых, для работы по группам на выяснение нужных/ ненужных вещей в виртуальном гардеробе и в третьих, для укрепления пройденного учебного материала – выбор на соответствие перепутанных обозначений и различных материалов;
- демонстрация презентаций, созданных учащимися.

Следует также указать, что интерактивная доска обладает рядом следующих преимуществ:

- экологическая чистота весь инструментарий является виртуальным, педагог избавлен от проблемы "мокрой тряпки";
- высокой "вандалоустойчивостью" выдерживает довольно сильные удары тяжелыми предметами и достаточно устойчива к царапинам;
- вместо маркеров можно писать пальцами, что способствует развитию моторики кистей рук у учащихся, так как надо перемещать, вращать или масштабировать объект с помощью пальцев;

**PROBLEMS** OF EDUCATION IN THE 21st CENTURY Volume 5, 2008

- программатура предлагает обширную коллекцию различных шаблонов, образцов 139 картинок, графических объектов и анимационных роликов;
- педагог в любой момент может обратить внимание даже на самые мелкие детали объекта, приблизив изображение.

II. Интерактивная система опроса (2008) - позволяет быстро выяснить мнение всей группы или проверить уровень знаний конкретного пройденного материала у учащихся, посредством нажатия на кнопки пультов. Автор выявила следующие преимущества использования данной системы голосования на занятиях:

- непрерывная двухсторонняя связь педагога с учащимися;
- пассивные слушатели становятся активными участниками процесса;
- при составлении вопросов можно использовать различные рисунки и видео файлы, а при формулировке ответов можно выбирать варианты: да/нет, один из четырех или несколько правильных ответов;
- $\bullet$ полученные результаты можно сразу же анализировать, и в виде таблицы или диаграммы вынести на обсуждение всей группы.

Так как интерактивная система опроса позволяет мгновенно проверить уровень знаний только что пройденного материала у учащихся, то например, после виртуальной сервировки стола группой, надо провести интерактивный опрос индивидуально всех учащихся на соответствие сервировки стола к составленному меню.

III. Дигитальная документ-камера (википедия, 2000) или видеопрезентор, с помощью которой можно отображать различные материалы, например, документы, слайды, книги, негативы и просто образцы продукции или какие-либо предметы. Эта технология особо удачно используется при обучении второй части учебного предмета "Технологии», т.е. ручные работы. Автор выделила преимущества работы с документ-камерой на занятиях по ручным работам:

- транслирование в режиме реального времени четкого и резкого изображения практически любых объектов - вязание в 7 классе по государственному стандарту образования начинается с обучения правильному выбору и согласованию пряжи со спицами, чтобы учащиеся видели, как этот процесс происходит, надо использовать документ-камеру, с помощью которой, наглядно продемонстрировать все в режиме четкого изображения;
- $\bullet$ рассмотрение мелких деталей с использованием дигитального и оптического увеличителя - хорошо использовать при наглядной демонстрации, как надо правильно вышивать в режиме трехмерного изображения, используя увеличитель;
- $\bullet$ программатура документ-камеры позволяет разделить экран на две части, для того, чтобы сравнить сохраненный рисунок с реальным - данную возможность можно удачно использовать, например, объясняя тему урока о предотвращение несчастного случая и наглядно показывая предотвращение какого-либо несчастного случая, используя документ-камеру для увеличения происходящего;
- $\bullet$ снятие движущихся объектов и их репродуцирование в видео формат - эту возможность документ-камеры можно использовать, например, при работе в стиле батики, разделив аудиторию на 3 группы по каждому виду батики, с заданием сформировать видео-сюжеты по созданию изделия в конкретном виде батики.

Любое изображение, полученное с помощью документ-камеры, можно ввести в компьютер, показать на экране телевизора, передать через интернет или же спроецировать на проекционный экран посредством мультимедиа.

IV. Интерактивный монитор для педагога (2008) - это планшет, подключаемый к персональному компьютеру. На его поверхности отображается рабочий стол компьютера педагога, а управление планшетом и ввод заметок осуществляется прикосновениями к экрану специальной ручки. В связи с этим, автор выделила такие преимущества, как:

• изображение всего того, что делает педагог на интерактивном мониторе, передается на проектор и выводится на большой проекционный экран, благодаря чему аудитория с легкостью следит за всеми действиями педагога;

вышеупомянутое свойство интерактивного монитора позволяет педагогу находиться в любой точке аудитории и все время быть лицом к обучающимся.

Используя интерактивные информационные средства, педагог может способствовать подъему обучаемых на более высокий уровень общения, за счет большей интерактивности мощного аудио-визуального средства. Также можно использовать и видеоконференции для связи с другими учебными учреждениями, локально или глобально, раскрывающие многоплановые возможности учащихся для других видов деятельности.

Нельзя забывать и про другие компьютерные программы, которые созданы специально для того, чтобы облегчить и ускорить нелегкий труд подготовки к технологическому процессу, выбранного учащимися изделия. Согласование и замена цвета композиции в любой компьютерной программе происходит легко и непринужденно.

Например, *при вязании спицами* надо производить расчет петель узора, предварительно связав определенный образец узора, чтобы не терять на это время, надо расчет петель производить в специализированной компьютерной программе *Calling Knitting*. Виртуальную визуализацию своей идеи по вязанию спицами можно создать в специализированной компьютерной программе *PrimaVision Knit*.

*Шитье* в 7 классе начинается с обучения правильному снятию мерок тела и далее учащиеся обучаются выкраивать выбранное плечевое изделие, а также и моделировать его. Построение основной выкройки для женских плечевых изделий можно сделать в специализированной компьютерной программе *ЕВА* или *Grafi s*. Процесс моделирования изделия легко осуществляется при помощи педагога в компьютерной программе *CorelDRAW*.

При выполнении работ по *вышивке крестиком,* на которые учащимся отведенно всего лишь 12 часов по обычной программе, создание композиций работ, сменьшей затратой времени, успешно реализуется в специализированной компьютерной программе *Pattern Maker*.

### **Результаты исследования**

В связи со стремительным развитием современных интерактивных технологий и усовершенствованием возможностей их использования в учебном процессе были проанализированы исследования, в которых участвовали латвийские и американские педагоги. Сравнивались мнения респондентов, полученные в результате опроса об частоте использования интерактивных технологий при изучении учебного материала в процессе обучения.

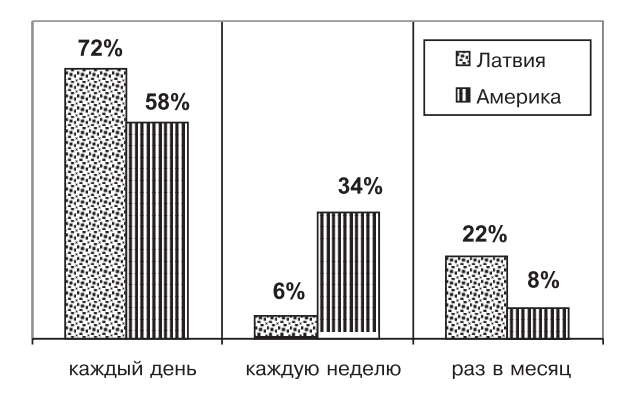

**Рис.1. Частота использования интерактивных технологий на занятиях.** 

С целью выяснения соответствия реального распределения переменной к нормальному, равномерному распределению, был использован метод критерия  $\chi^2$  для проверки гипотезы о том, что все ответы респондентов по группам распределяются равномерно. После выполнения

теста, были получены следующие результаты:

#### **Таблица 1. Статистика теста критерия**  $\gamma^2$

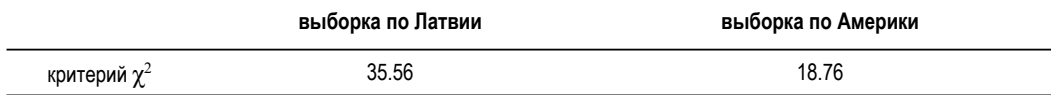

Из таблицы 1 следует, что фактические значимости критерия  $\chi^2$  обеих выборок превышают теоретическую значимость  $\chi^2_{0.01;2}$  то есть  $\chi^2_{\text{fakt}}$  *Латвии* = 35.56 >  $\chi^2_{0.01;2}$  = 9.21 и  $\chi^2_{\text{fakt.}A}$ мерики = 35.56 >  $\chi^2_{0.01;2}$  = 9.21. Из этого следует, что с вероятностью в 99% ответы респондентов обеих выборок по группам не разделяются равномерно.

Дальнейшая статистическая обработка выборок была проведена с использованием непараметрических методов при помощи теста Колмогорова-Смирнова для сравнения двух независимых выборок о Латвии и Америки, с целью проверки гипотезы о существенно значимом различии одной выборки от другой. Результаты теста приведены в ниже расположенной таблице 2:

#### **Таблица 2. Тест Колмогорова-Смирнова по проверке распределения**

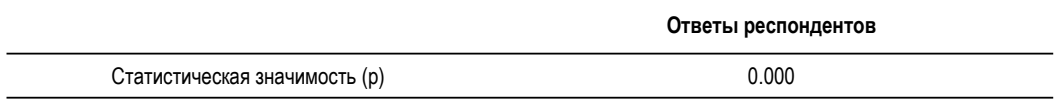

Полученные в таблице 2 результаты подтверждают выявление существенного различия выборок, так как статистическая значимость  $p = 0.000 < 0.05$ . Из этого следует, что с вероятностью 95% ответы респондентов об частоте использования интерактивных технологий при изучении учебного материала на занятиях статистически существенно отличается друг от друга.

# **Дискуссия**

Создав свой вариант, интегрирование ИКТ в учебный предмет «Домоводство и технологии*»*, автор ознакомилась с мнениями других педагогов и исследователей. Нельзя не согласиться с мнением ученого Г.Кершенштейнера, который утверждает, что освоение учебного предмета формируется на основе взаимного сотрудничества педагога со всеми учащимися в группе (Копелович & Жуков, 2000). При использовании интерактивных технологий происходит активная вовлеченность всех учащихся в процесс урока. С помощью современных ИКТ можно быстрее, нагляднее и лучше разъяснить учебный материал, делая занятия увлекательными. Интерактивные технологии позволяют использовать все способы восприятия информации: аудиальную, визуальную и кинестетическую, также активизируя моторную память учащихся. Аналогичное мнение высказано русским педагогом К.Д. Ушинским, который считал, что "педагог, желающий что-нибудь прочно запечатлеть в памяти учащегося, должен позаботиться о том, чтобы как можно больше органов чувств приняли участие в процессе запоминания". Так, К. Зайков из Челябинского государственного педагогического университета считает, что интерактивные технологии помогают педагогам разрабатывать новые стратегии обучения; это же полагает педагог И. Карякина из Рязанского государственного педагогического университета имени С. А. Есенина, что работа с интерактивной доской стимулирует поиск новых методик преподавания с помощью современных технологий. Педагог В. Сандаков из Бурятского государственного университета утверждает, что работа с интерактивными устройствами улучшает само качество преподавания и позволяет перейти на более высокий уровень научных знаний, проводя наглядные и четко структурированные занятия (online – отзывы педагогов).

 $\overline{142}$ 

Результаты наблюдений и опросов исследователей из США, Великобритании и Австралии также свидетельствуют о том, что интерактивные технологии поддерживают в учебном кабинете атмосферу оживленного общения и вызывают дискуссии, а это существенно помогает при ознакомлении обучаемых с новым учебным материалом (online – результаты испытаний). При коллективной работе с ИКТ, учащиеся могут шаг за шагом получать полное представление о работе с данными технологиями. Там где наблюдается высокий уровень интерактивного обучения на уроках, образовательный процесс становится более веселым, интересным и увлекательным, а также обретает новые темп и глубину.

Применение современных ИКТ обучения в учебном процессе и разработка новых методических материалов, позволит учащимся дать качественное образование и обеспечить их конкурентоспособность в дальнейшем на международном рынке образовательных услуг.

#### **Выводы**

Мнение латвийских и американских педагогов об частоте использования интерактивных технологий при изучении учебного материала на занятиях значимо отличается друг от друга. Очевидно, у американских педагогов больше опыта по работе с интерактивными технологиями, поэтому они готовы работать с ними каждый день или каждую неделю. В отличии от латвийских педагогов, которые либо работают с интерактивными технологиями каждый день, либо всего лишь один раз в месяц, то есть нет навыков в использовании данных технологий.

Одним из результатов успешного применения интерактивных технологий в обучении является способность к работе в группе и взаимно понимающему общению учащихся между собой и с педагогом. Яркая картинка на экране – это способ подачи материала. Важное здесь – это живое взаимодействие учащегося и педагога – сочетание способа и действий.

При работе с интерактивными технологиями, педагог всегда находится в центре внимания, а главное – обращен к учащимся лицом и поддерживает постоянный интерактивный контакт с аудиторией, что повышает эффективность преподавания, развивает творческие способности учащихся и повышает учебную мотивацию. А это и есть один из главных результатов работы каждого педагога.

При пропусках занятий учащиеся теряют интерес к учебе. С помощью интерактивных технологий существует возможность позднее воспроизвести пройденный поэтапно и сохраненный материал, позволяя учащимся повысить свою мотивацию и увериться в себе и своих знаниях.

#### **Литература**

Архипова, И., & Балиня, С. (2006). *Статистика в экономике и бизнесе с использованием SPSS*. Рига: КомпЦентр.

Википедия. (апрель 2000). *Документ-камера*. Смотрено 5 марта 2008 с http://ru.wikipedia.org/wiki.

Vronska, N., & Volane, E. (2008). Interactive board in an Acquirement Process of Household and Technologies Content. *LLU rakstiem*.

*Интерактивная доска*. Смотрено 6 марта 2008 с http://www2.smarttech.com/st/en-US/Products/ SMART+Boards/

*Интерактивный монитор для педагога*. Смотрено 6 марта 2008 с http://www.smartboard.ru/catalog\_ s321\_cid\_r321\_1126783016.htm

*Интерактивная система опроса*. Смотрено 6 марта 2008 с http://www.polymedia.ru/catalog\_s321\_cid\_ r321\_1203064906.htm

Интерактивные технологии в образовании. (2005). *Спецкурс и учебно-методический комплекс*. Москва: РГГУ.

Кабинет министров Латвийской Республики (2006). *Проект программа на 2007-2013 года об Информационных и коммуникационных технологиях для качества образования*.

Копелович, А., & Жуков, Л. (2000). *Дидактика*. Рига: РаКа.

Отзывы педагогов российских университетов. Смотрено 6 марта 2008 с http://www.smartboard.ru/ view\_s321\_mid\_r321\_1126788721.htm

Результаты практических испытаний. Смотрено 6 марта 2008 с http://www.smartboard.ru/view\_s321\_ mid\_r321\_ 1126775088.htm

# **Summary**

# REORGANIZATION OF THE SUBJECT HOUSEKEEPING AND TECHNOLOGIES 7 CLASSES AS THE OPPORTUNITY OF INTEGRATION ICT IN EDUCATION

# **Natalia Vronskaya**

Latvia University of Agriculture, Latvia

# **Introduction**

*In the report are considered the following modern technologies: digital document camera, an interactive board, interactive response system, the interactive pen display for the teacher.*

*A project "ICT for quality of education" has been developed for improvement of process of information of an education system in Latvia. One task of the project is increase in a parity of those teachers which can to use a computer and other newest technologies for improvement of teaching quality of the subject at a level computer literacy.*

*The author has compared data from the Latvian schools with data of researcher Jennifer Langdon-Pollok from schools of America on frequency of interactive technologies using and analyzed opportunities of teaching subject based on state standard with use of modern interactive technologies.*

# *Methodology of research*

*To realize the purpose of research has been used such methods: the theoretical analysis of the educational document (state standard of the basic education), data of two researches have been checked up with help of Chi Square criterion on conformity of distribution of a variable, then data have undergone to statistical processing with help of Kolmogorov-Smirnov test, for comparison of two independent samples, on of disparity difference of one sample from other.*

# *Result of research*

*Teacher can use interactive information technologies, for example:*

- *Interactive board on groups to equip a living room in computer program Paint;*
- *Interactive response system the group virtually lays the table and after teacher lead individual response on conformity - table layout and menu;*
- *Digital document camera evident demonstration in a three-dimensional mode as to embroider correctly;*
- *Interactive pen display for the teacher teacher corrects work of group.*

#### 144 *Discussion*

*When the teacher uses interactive technologies there is an active involvement of all pupils into learning process. Scientist G.Kershenshtener considers that training of a subject is formed of cooperation the teacher with all pupils in group.*

*Interactive technologies will involve all forms of perception: audio, visual and kinesthetic.*

*K.Ushinsky considers, the teacher who wants that the pupil has something remembered, should take care in training of a subject involve all forms of perception.*

*The main conclusion – at work with interactive technologies, the teacher always is in the center of attention*  and support regular interactive contact to pupils, that increase pupil engagement and efficiency of learning, *develops creative abilities of pupils, maximizes learning motivation and improve pupil behavior. And it is one of the main results of each teacher work.*

**Key words***: state standard of education, interactivity.*

*Adviced by Elita Volane, Riga Teacher Training and Educational Management Academy, Latvia*

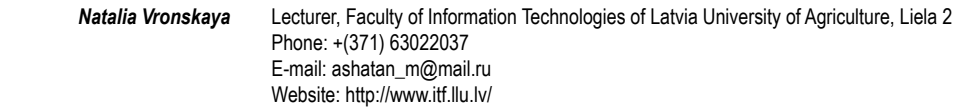